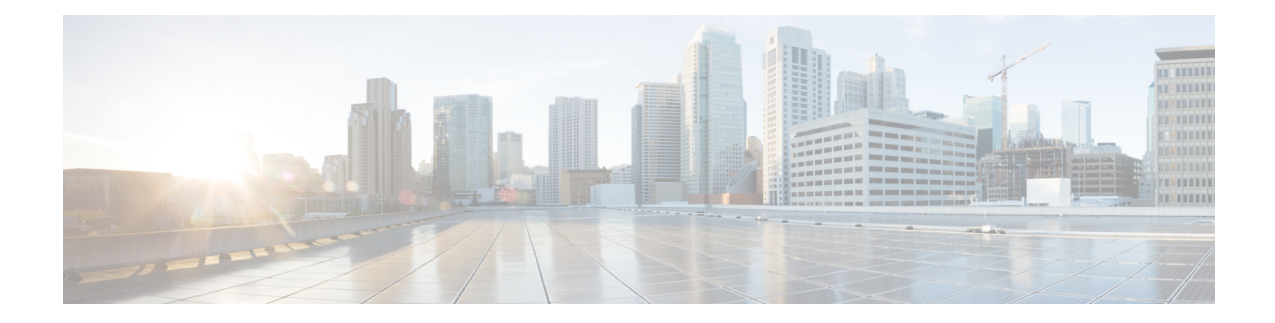

# **P2P Advertisement Server Group Configuration Mode Commands**

The P2P Advertisement Server Group Configuration Mode is used to configure the P2P ad-server group and the application(s) to which advertisements need to be matched. The type of advertisement flow will be configured per application.

**Command Modes** Exec > ACS Configuration > P2P Advertisement Server Group Configuration

**active-charging service** *service\_name* **> p2p-ads-group** *ads\_group\_name*

Entering the above command sequence results in the following prompt:

[local]*host\_name*(config-acs-p2p-ads)#

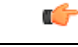

The commands or keywords/variables that are available are dependent on platform type, product version, and installed license(s). **Important**

- [ad-source,](#page-1-0) on page 2
- do [show,](#page-2-0) on page 3
- end, on [page](#page-3-0) 4
- exit, on [page](#page-4-0) 5
- [map-to-application](#page-5-0), on page 6

# <span id="page-1-0"></span>**ad-source**

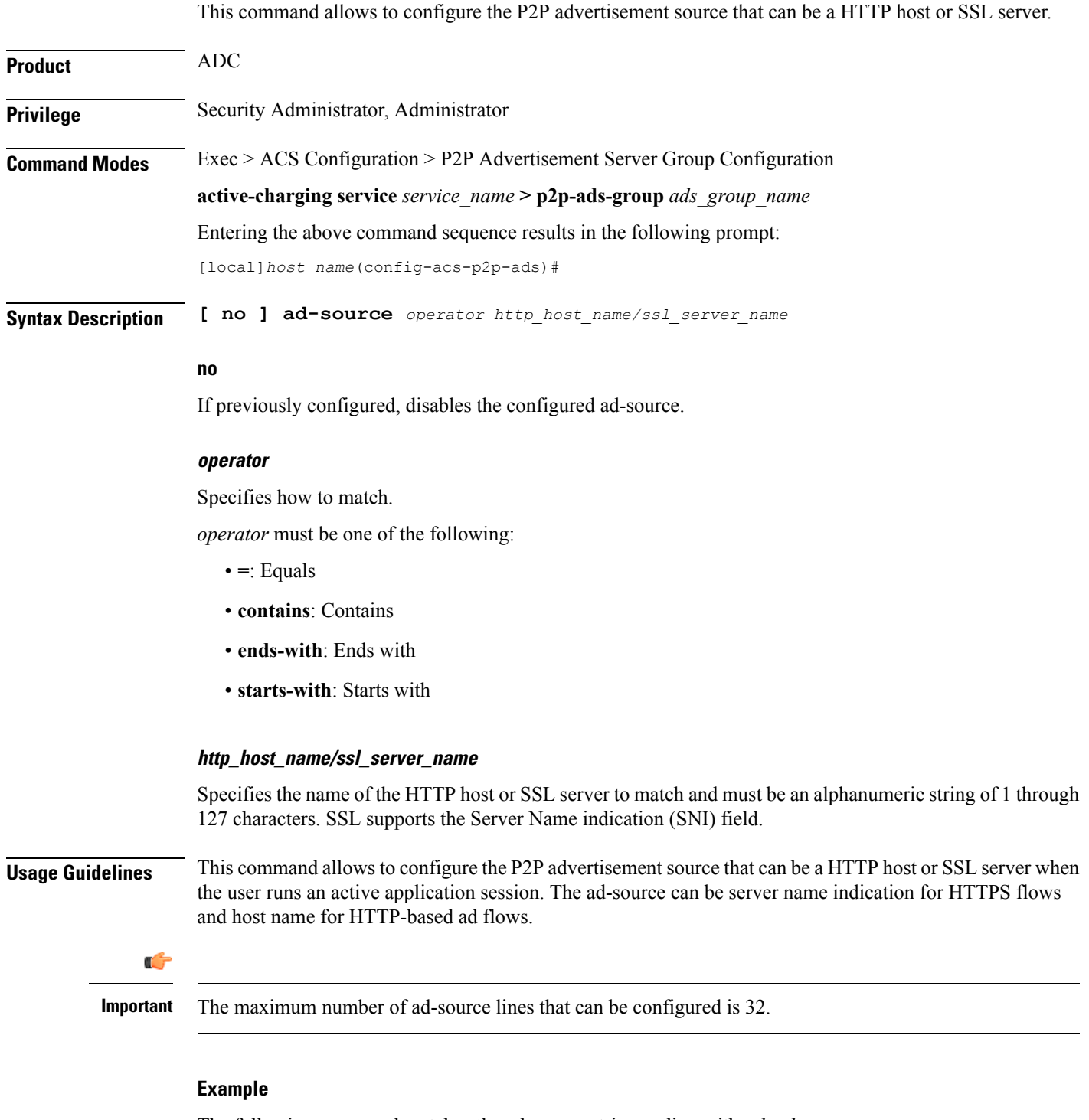

The following command matches the ad-source string ending with *admob.com*:

```
ad-source ends-with admob.com
```
# <span id="page-2-0"></span>**do show**

 $\mathbf l$ 

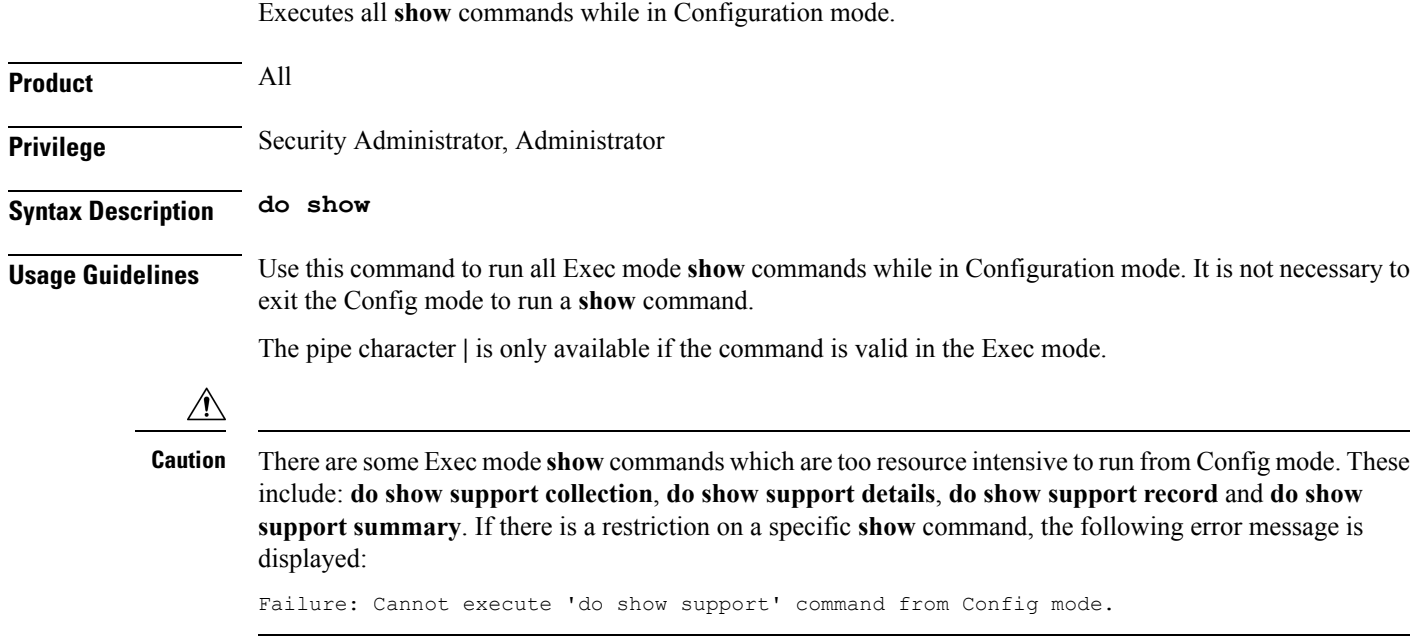

### <span id="page-3-0"></span>**end**

Exits the current configuration mode and returns to the Exec mode.

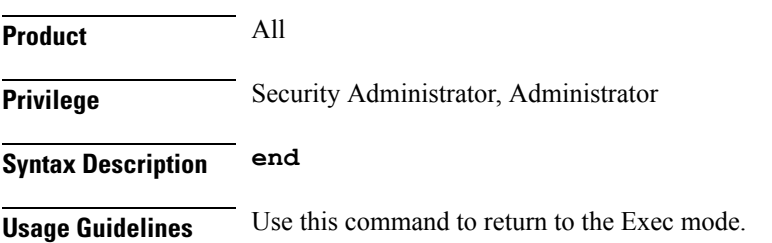

<span id="page-4-0"></span>**exit**

I

Exits the current mode and returns to the parent configuration mode.

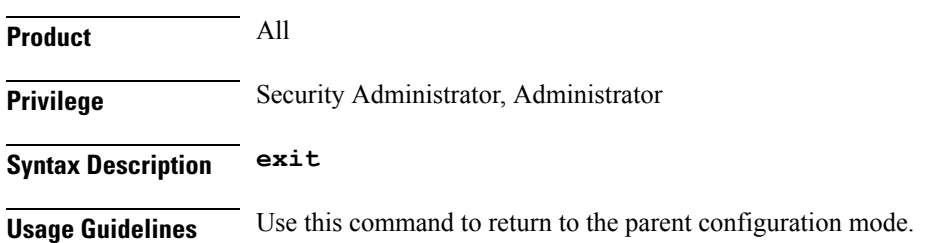

#### <span id="page-5-0"></span>**map-to-application**

This command allows to configure the P2P advertisement application that will map the advertisement group to the corresponding application/protocol. **Product** ADC **Privilege** Security Administrator, Administrator **Command Modes** Exec > ACS Configuration > P2P Advertisement Server Group Configuration **active-charging service** *service\_name* **> p2p-ads-group** *ads\_group\_name* Entering the above command sequence results in the following prompt: [local]*host\_name*(config-acs-p2p-ads)# **Syntax Description [ no ] map-to-application {** *p2p\_list* **} + no** If previously configured, disables the application/protocol mapping. **p2p\_list** Specifies the list of protocols/applications supported in the P2P plugin. **+** More than one protocol/application supported in the P2P plugin can be entered within a single command. **Usage Guidelines** This command allows to configure the P2P advertisement application that will map the advertisement group to the application protocol. The maximum number of map-to-application rule lines that can be configured is equal to the number of the applications present in *p2p\_list* supported by P2P plugin. **Example** The following command maps the ads-group to the *slacker-radio* application:

**map-to-application slacker-radio**